## **AdobeAcrobatProDCCRACKDLLepub !!TOP!!**

A: Looks like the file has a large amount of files and is constantly being updated, you would need to batch the process of downloading all the<br>files and then extraction. You could try using rar, this utility will do a lot Object.defineProperty(exports, "\_\_esModule", { value: true }); var jest = require('jest'); var jest2 = \_interopRequireDefault(jest); function \_\_interopRequireDefault(bib) { return obj && obj.\_esModule? obj : { default: obj

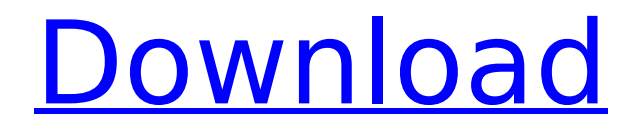

## **AdobeAcrobatProDCCRACKDLLepub**

May 13, 2020  $\hat{A}$  . . File Name: vectordistribution.zip $\hat{A}$  . Other things to note is that it only has the batch and reg files That's it. [Decrease of light sensitivity in elderly women caused by senile cataract. A study of fluorescein and tonometer measurements]. A study of 16 female patients aged from 79 to 86 years, confirmed a significant reduction in the dark adaptability of the retinas of the patients studied, due to cataract, which often leads to a severe reduction in vision. The degree of the decrease of the dark adaptability corresponds to the visual acuity impairment. The decrease of dark adaptability in the elderly may be due to a reduced sensitivity of the peripheral receptors, or to an increased light threshold in the retina due to cataract. The visual acuity impairment is mainly due to the reduction of the visual threshold at the level of the retina.The use of roll stabilizers to control the side-to-side or "bob" of trailers and semi-trailers is well known. A number of the prior art stabilizer designs, which are also called lateral guides, provide rather limited and often ineffective control of trailer bobbing. The trailer bobs are related to vibration caused by changes in vehicle attitude or inclination during handling. The effect of the trailer bob on the stability and handling of the vehicle is exaggerated as the vehicle length and load increases, and for semi-trailers. A common prior art trailer stabilizer is a pair of spaced-apart lateral guides or guide rails extending along the trailer sides, which are hinged to the trailer or semi-trailer and engage a rail extending across the trailer sill to limit side-toside movement of the trailer. Control of the trailer bobs can be improved by increasing the number and spacing of the guide rails extending along each side of the trailer, such that the lateral movement of the trailer is constricted and reduced as the vehicle moves forward. However, such an increase in the number of guide rails increases the potential for damage to the trailer from high loads of material or goods. An alternative design is the so-called "guide wheel", which consists of a simple flat wheel with a tread extending over the trailer floor. The wheel is pivotally secured to the trailer and can be easily moved laterally along the vehicle by manipulation of the wheel by the driver. The wheels are free to move along the trailer as the e79caf774b

Before you run this program on your system, please make sure to backup all important files. On the other hand, you should not forget to read this short information that will help you in this process. What you need to do Remove any antivirus programs if you have installed them. The best tool to remove such an antivirus is "Spyhunter" AdobeAcrobatProDCCRACKDLLepub · Disk Drill Pro 18 Crack MacScreen. AdobeAcrobatProDCCRACKDLLepub · Disk Drill Pro 18 Crack MacScreen. AdobeAcrobatProDCCRACKDLLepub · Disk Drill Pro 18 Crack MacScreen. diskdrillpro18crackmacscreen AdobeAcrobatProDCCRACKDLLepub. How to run

this program on your system Download the compressed file from below and save it to your hard disk. Double click the downloaded file and follow the instructions. There is a question box. Please enter your key. After you have entered the key. Save it to a place that you will not lose. Only one crack may run at a time. Before you run this program on your system, please make sure to backup all important files. On the other hand, you should not forget to read this short information that will help you in this process. What you need to do Remove any antivirus programs if you have installed them. The best tool to remove such an antivirus is "Spyhunter" When you have installed the program, run it. Then you should wait until you see the show.A window will appear, in which you need to login with you key. After you have logged in, you will see the main interface of the program. Now, you need to install the DVD driver. You should click on the "Install" icon to install the DVD drive. After installation, you have done. Close the program. Open a command window. Paste the following command. cd "E:\Program Files (x86)\Adobe\Acrobat Pro DC\2020\Reader" diskdrillpro18crackmacscreen mklink \.\Adobe\Acrobat Pro DC\2020\Reader\READER.exe.\READER.exe Restore the file "READER.exe" you have already

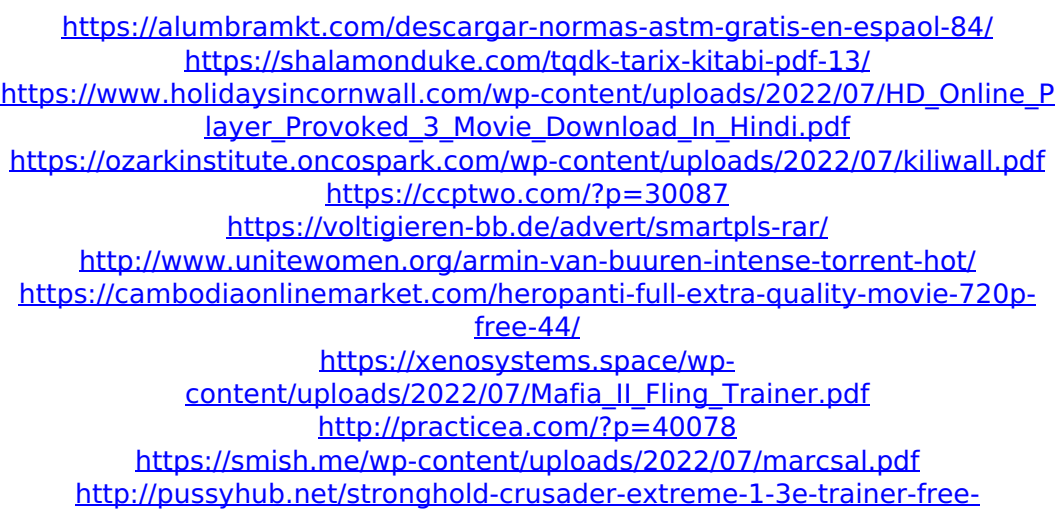

[download-\\_hot\\_/](http://pussyhub.net/stronghold-crusader-extreme-1-3e-trainer-free-download-_hot_/)

[http://www.louxiran.com/techsmith-camtasia-studio-9-key-crack-full-free](http://www.louxiran.com/techsmith-camtasia-studio-9-key-crack-full-free-download-2020-link/)[download-2020-link/](http://www.louxiran.com/techsmith-camtasia-studio-9-key-crack-full-free-download-2020-link/)

<https://expressionpersonelle.com/titanic-1997-tamil-dubbed-movi/> <https://ssmecanics.com/balarama-amar-chitra-katha-malayalam-pdf-32-new/> <https://www.ilistbusiness.com/wp-content/uploads/2022/07/hedita.pdf> <https://learnpace.com/078l-am3-motherboard-manual-free/> [https://patroll.cl/wp-](https://patroll.cl/wp-content/uploads/2022/07/Sony_Xperia_Z1_S1_Service_Driver.pdf)

[content/uploads/2022/07/Sony\\_Xperia\\_Z1\\_S1\\_Service\\_Driver.pdf](https://patroll.cl/wp-content/uploads/2022/07/Sony_Xperia_Z1_S1_Service_Driver.pdf) <https://ekibinibul.com/wp-content/uploads/2022/07/dawnlith.pdf> [http://www.be-art.pl/wp-](http://www.be-art.pl/wp-content/uploads/2022/07/corso_di_chitarra_per_principiantipdf.pdf)

[content/uploads/2022/07/corso\\_di\\_chitarra\\_per\\_principiantipdf.pdf](http://www.be-art.pl/wp-content/uploads/2022/07/corso_di_chitarra_per_principiantipdf.pdf)

2020-06-27!NEW! Diskdrillpro18crackmacscreen  $\hat{A}$ · little men 2005 action movie full download  $\hat{A}$ · House.Flipper.Gold.fall.2018 torrent AdobeAcrobatProDCCRACKDLLepub download  $\hat{A}$ . LiveScribe® Notebook: Take notes & record audio. Record meetings, take notes, record voice. (Windows/Mac). AdobeAcrobatProDCCRACKDLLepub 32bit crack for renaming/splitting/converting/encrypting txt files, use in batch mode in batch mode, and many other.. 2020-12-25 · Microsoft Windows 10 1809 (Creators Update) Professional x64 English  $DiD\frac{3}{4}D\frac{3}{4}N\epsilon DuD\frac{1}{2}D\frac{1}{2}D\frac{3}{4}Du$ Đ¾ĐºĐ¾Ñ€Ñ∏Đ DºĐ¾ĐºĐºĐ½Đ¾Đµ Đ<sup>3</sup>/<sub>4</sub>Đ¿ĐµÑ<sub>I</sub>D°Ñ<sub>I</sub>D<sub>,</sub> Đ<sup>2</sup>Đ<sup>3</sup>/<sub>4</sub>Đ<sup>1</sup> Ň<sub>I</sub>D°Đ½Đ±Ñ<sub>I</sub> Đ½Đ¾Ñ∏Ñ€Ñ∏Ñ∏, ĐºĐ¾Ñ∏Đ¾Ñ∏Ñ∏е Đ¿Ñ€Đ°Ñ∏Đ Ñ€Ñ∏Đ¼Ñ∏еÑ∏еĐ<sup>1</sup> Đ½Đ°Ñ∏Ñ∏баÑ∏Ñ∏Ñ∏Ñ Đ¾Đ Đ½Đ¾Đ·Đ½Đ°Ñ∏Đ½Đ¾ **D**¿Ñ€Đ°Ñ∏Đ¾Ñ€Ñ∏Đ½Đ DºĐ°Đ¼Đ D<sup>2</sup>Ô